# Microsoft Office 365

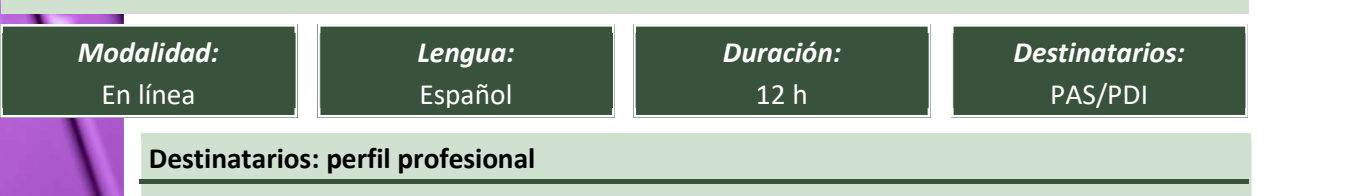

PAS y PDI de la Universitat de València de todos los grupos y escalas.<br>Usuarios de Microsoft Office 365 que quieran sacar partido a la versión web de la aplicación, manejando las aplicaciones web de Outlook, OneDrive, Teams, Forms, ToDo,….

## **Calendario de realización** 3ª Edición **3ª Edición** Sesión Fecha Horario Lugar  $1<sup>a</sup>$ 13/04/2021  $2<sup>a</sup>$ 14/04/2021 09:00 - 13:00 En línea  $3<sup>a</sup>$ 15/04/2021

Formación síncrona

### Profesorado responsable

#### Emilio Jesús Tárraga García

Licenciado en Ciencias Físicas por la Universitat de València en la especialidad de Electrónica e Informática.

Responsable de formación de A-distancia.com y BcConsultores.

Tutor/dinamizador de acciones formativas en distintas plataformas online.

Más de 20 años de carrera profesional dedicado a la formación en informática, comenzando a impartir cursos a particulares en academias para posteriormente impartir cursos en empresas a través de CTECs (Centros Oficiales de Formación de Microsoft).

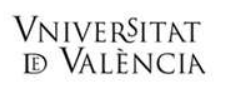

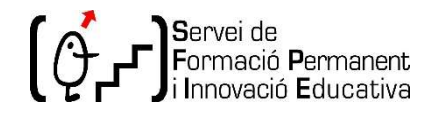

## Objetivos formativos y contenidos

- OneDrive
	- Introducción a OneDrive.
	- Primeros pasos con OneDrive.
	- Administrar archivos y carpetas.
	- Compartir y sincronizar.
- Teams
	- Introducción
	- Equipos
	- Canales
	- Chat and the change of the change of the change of the change of the change of the change of the change of the change of the change of the change of the change of the change of the change of the change of the change of t
	- Reuniones
	- Archivos
	- Tareas
- **Outlook** 
	- Introducción al sistema de Outlook
	- Gestión del correo
	- **Contactos**
	- Calendario
	- Tareas
- Crear Formularios y Cuestionarios on-line con Microsoft Forms

#### Competencias que se desarrollarán

- Conocer el área de trabajo de OneDrive.
- Cargar archivos y carpetas.
- Administración de archivos y carpetas.
- Compartir carpetas y archivos.
- Conocer y manejar el área de trabajo de Teams.
- Crear y administrar equipos y miembros de equipos.
- $-$  Crear y editar canales.
- Dominar el uso del chat y sus funciones.
- $-$  Programar y gestionar reuniones.
- Crear Formularios y Cuestionarios on-line.
- Manejo versión web de Microsoft Outlook.

#### Criterios y procedimientos de evaluación de la actividad

Inmunerables casos prácticos desarrollados a lo largo del curso.

Prueba tipo test el último día para evaluar los conocimientos adquiridos.

Asistencia, como mínimo, al 85% del total de las horas y realizar las tareas obligatorias fijadas en el

programa o encomendadas por el/la tutor/a o profesor/a